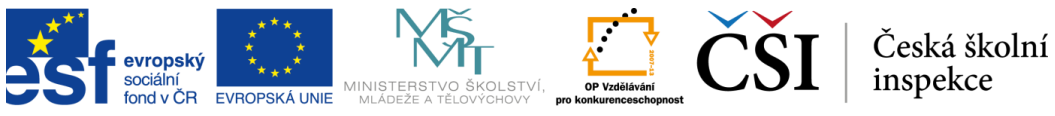

INVESTICE DO ROZVOJE VZDĚLÁVÁNÍ

## *Úlohy tvůrčího typu*

V otevřených úlohách musí žáci upravovat nebo vytvářet informační produkty pomocí počítačových aplikací. Tyto aplikace byly vyvinuty speciálně pro šetření ICILS, ale zachovávají obvyklé konvence, například standardní ikony nebo typické druhy reakcí na zadané příkazy. V některých případech musí žáci podobně jako v běžném životě pracovat s několika aplikacemi současně (např. s elektronickou poštou, webovými stránkami, tabulkovým procesorem, textovým editorem nebo programem na přehrávání multimediálních souborů). Všechny produkty, které žáci vytvoří, se automaticky uloží, aby je bylo možné později ohodnotit. Hodnocení provádějí vyškolení hodnotitelé podle předem vypracovaného manuálu ke kódování těchto úloh.

## **Obrázek 8. Vzorová úloha 5 (jednoduchá tvůrčí úloha)**

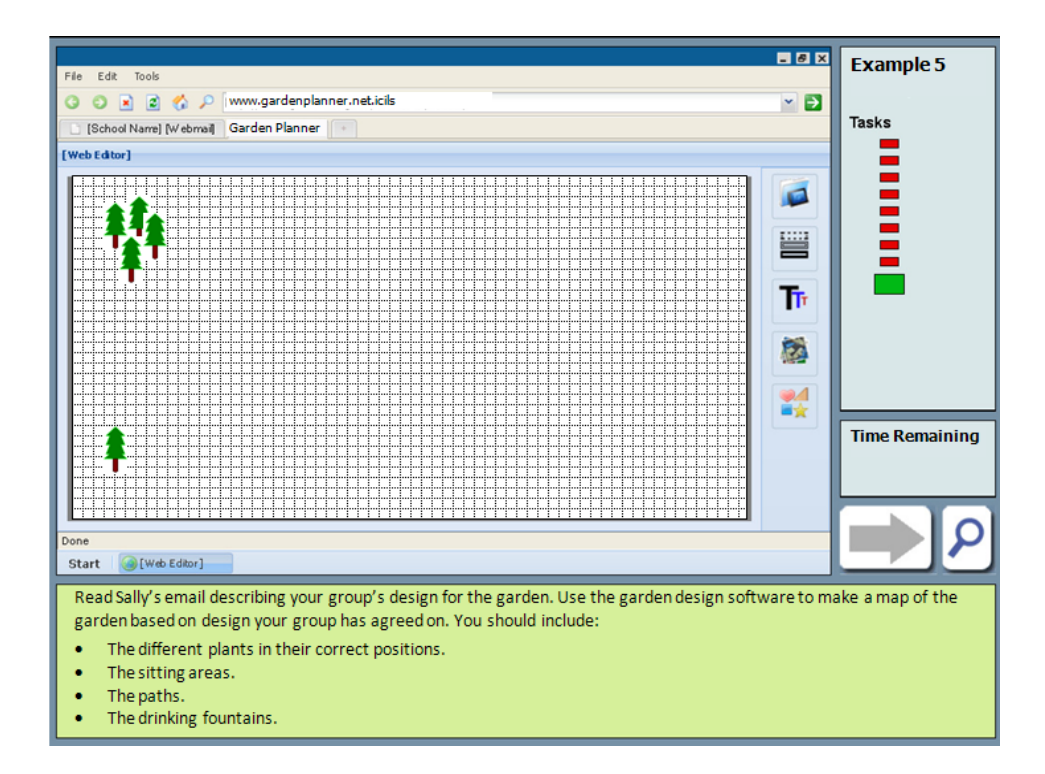

Příkladem jednoduché tvůrčí úlohy je vzorová úloha 5 (obr. 8). V této úloze mají žáci pomocí programu na kreslení map navrhnout plán zahrady, který bude vyhovovat požadavkům popsaným v textu e-mailové zprávy. Úloha spadá do aspektu 2.1 (přetváření informací), protože žáci mají převést textové informace do grafické podoby. Je klasifikována jako *jednoduchá* tvůrčí úloha, protože k jejímu vyřešení stačí pracovat pouze s instrukcemi